## **PAS Designer User Guide**

You are reading the user guide for Scheer PAS Designer.

It explains how to...

- ... structure your work within the Designer using the **Explorer**.
- ... configure Designer services in the **Service Panel** and how to use the Designer panels.
- ... model business processes using the **BPMN Editor**.
- ... design forms for your users to fill in during process execution using the Form Editor.
- ... make your BPMN model executable by adding executions in the Execution Editor.
- ... define data structures and mappings with the **Mapping Editor**.

You will also gain an insight into

- how to create and use connectors.
- how to work with libraries.
- how to configure the process instance list.
- how to create a role-based application.
- how to validate and test your services.
- · how to deploy a service.
- how to execute Designer applications.

The Troubleshooting chapter helps you with resolving problems during modeling and executing services.

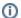

## **Guidance for Designer Documentation**

Creating and running services in Designer consists of several steps, all of which are explained in detail in the documentation:

| Working Step in the Designer    | Related Documentation                                                                                                    |
|---------------------------------|----------------------------------------------------------------------------------------------------|
| Service Development             | <ul> <li>Creating Connectors</li> <li>Modeling BPMN</li> <li>Modeling Forms</li> <li>Modeling APIs</li> <li>Implementing Your Process</li> <li>Working With Libraries</li> <li>Configuring the Instance List</li> </ul> |
| Service Validation and Testing  | Validating and Testing a Service                                                                                                    |
| Service Deployment              | Deploying a Service                                                                                                    |
| Service / Application Execution | Running Designer Applications                                                                                                    |

## **Related Pages:**

- Working With the Explorer
- Designer Panel Overview
- Creating Connectors
- Modeling BPMN
- Modeling Forms
- Modeling APIs
- Implementing Your Process
- Sharing Designer Content
- Configuring the Instance
  List
- Validating and Testing a Service
- Deploying a Service
- Running Designer Applications
- Troubleshooting